**Lycée polyvalent DIDEROT Département IRIS**

61, rue David d'Angers 75019 PARIS http://www.diderot.org

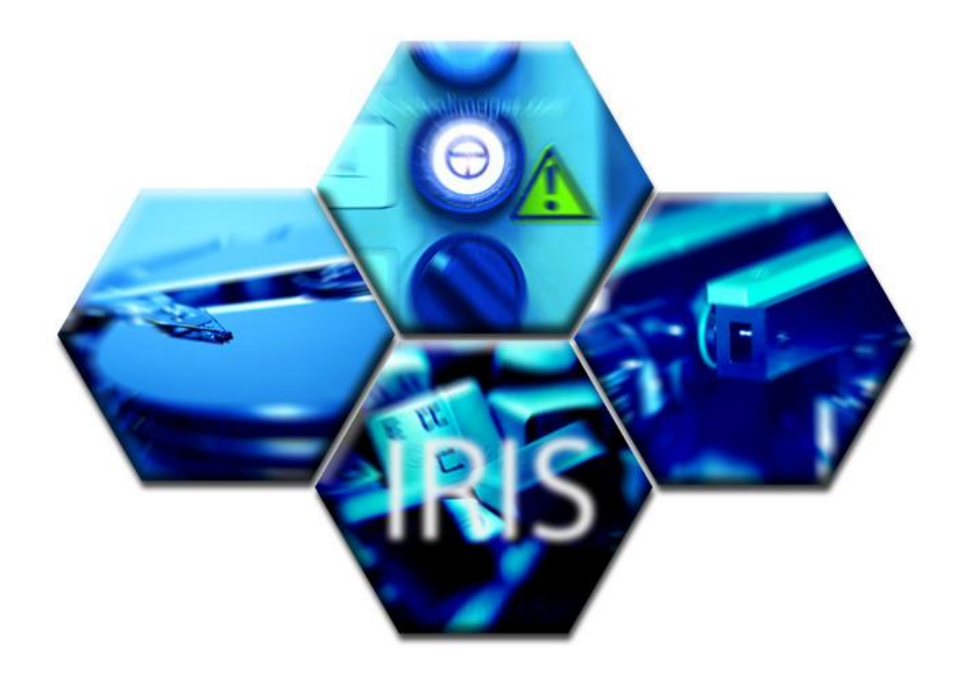

*TD* Exercices Adressage IP

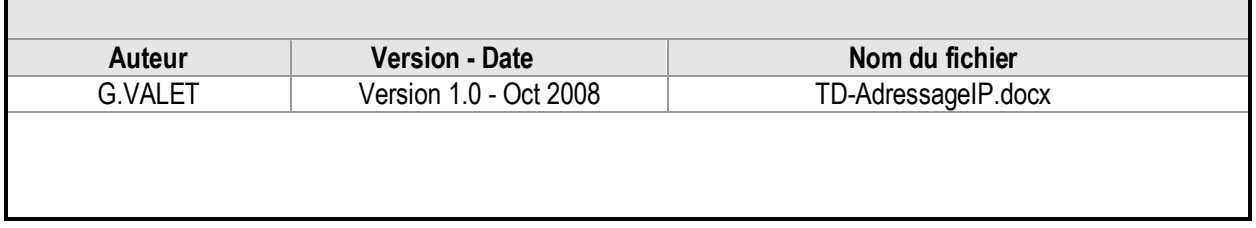

# A. Sommaire

**TD** 

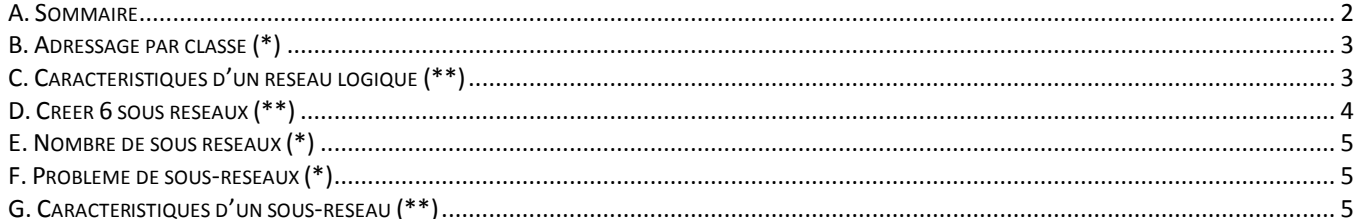

### **B. Adressage par classe (\*)**

Parmi les adresses IP suivantes, précisez la classe et le masque associé et s'il s'agit d'adresses privées ou publiques :

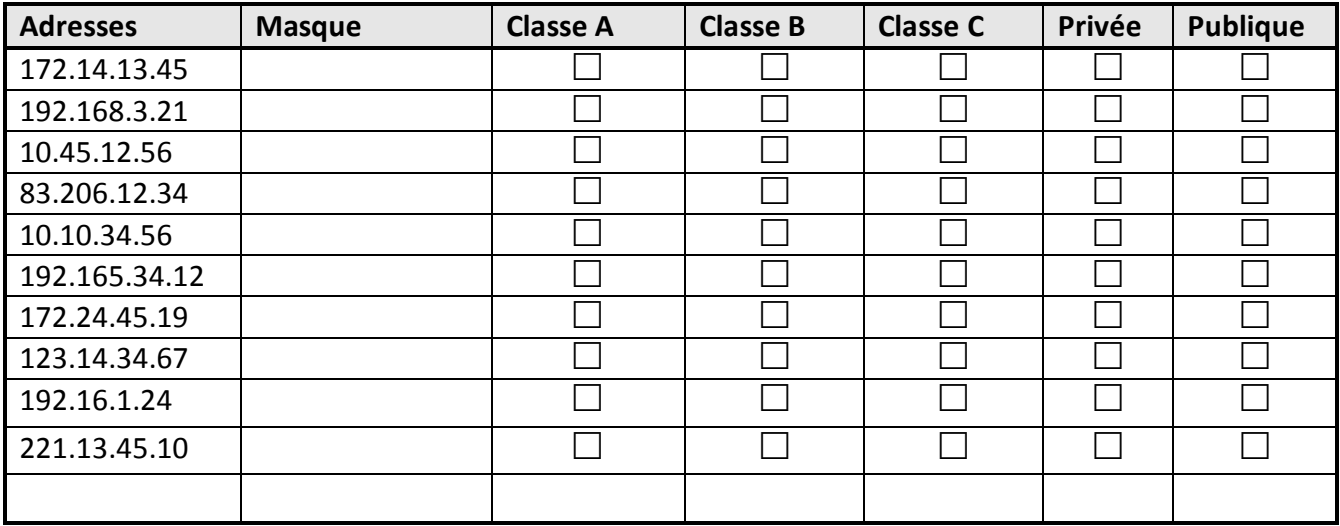

## **C. Caractéristiques d'un réseau logique (\*\*)**

Pour chaque adresse IP, vous devez trouver :

- La classe d'adresse standard
- Le masque de sous-réseaux standard
- L'adresse IP du réseau logique
- L'adresse IP de « broadcast »
- Le numéro de réseau
- Le numéro de l'hôte

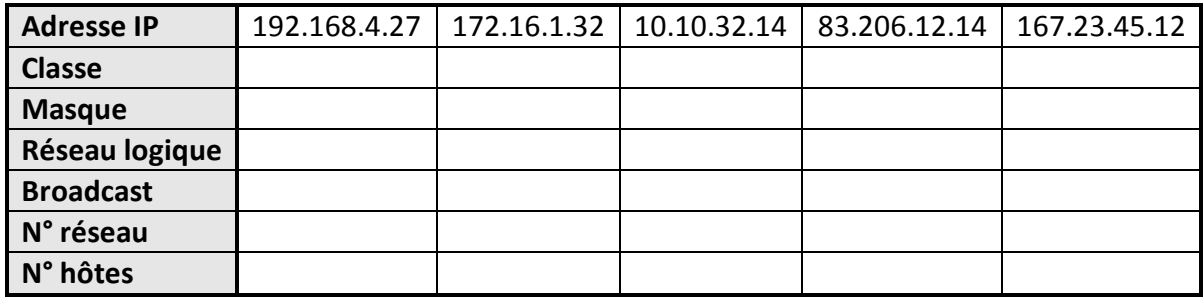

## **D. Créer 6 sous réseaux (\*\*)**

On souhaite scinder le réseau principal 172.16.0.0 / 16 en 6 sous-réseaux distincts. Indiquez, pour chaque sous réseaux :

- Le masque de sous-réseaux
- La 1<sup>ère</sup> et la dernière adresse
- L'adresse de broadcast
- L'adresse du sous-réseau

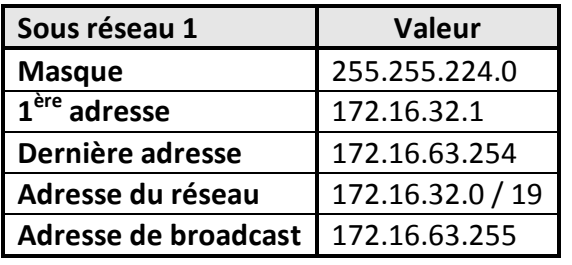

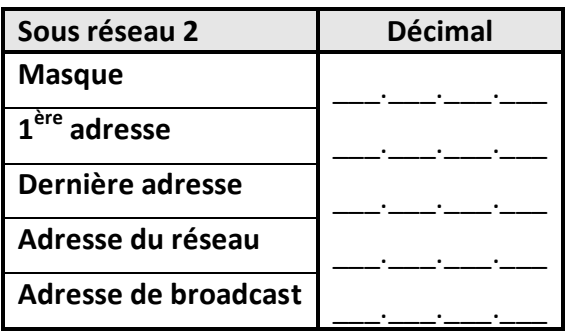

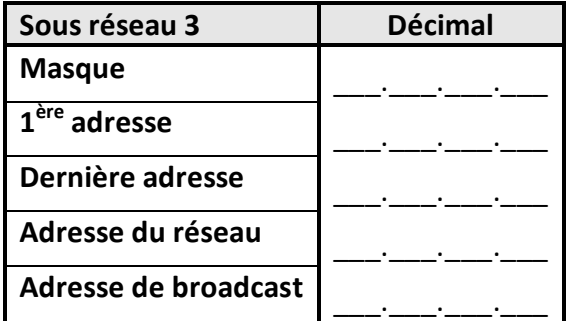

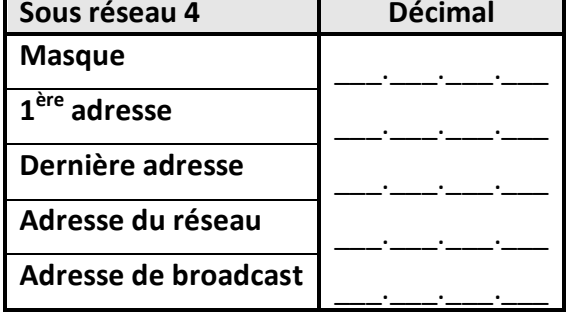

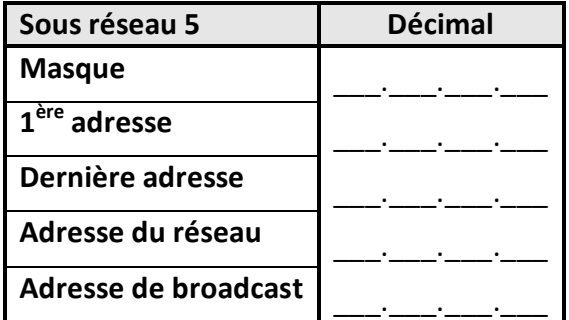

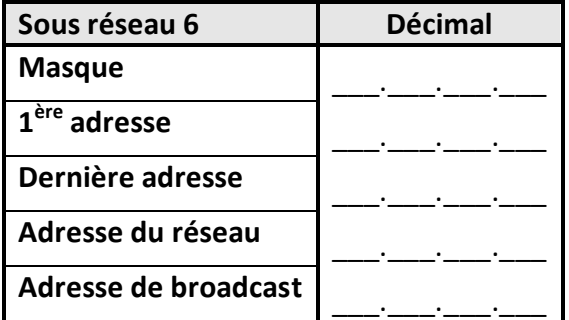

### **E. Nombre de sous réseaux (\*)**

Afin de disposer de sous réseaux on utilise le masque de 255.255.240.0 avec une adresse de réseau de classe B :

- Combien d'hôtes pourra-t-il y avoir par sous réseau ?
- quel est le nombre de sous réseaux disponibles ?

#### **F. Problème de sous-réseaux (\*)**

Une entreprise veut utiliser l'adresse réseau **192.168.90.0** pour **4 sous réseaux**.

Le nombre maximum d'hôtes par sous réseau étant de 25, quel masque de sous réseau utiliseriez vous pour résoudre ce problème ?

#### **G. Caractéristiques d'un sous-réseau (\*\*)**

Remplir les tableaux suivants :

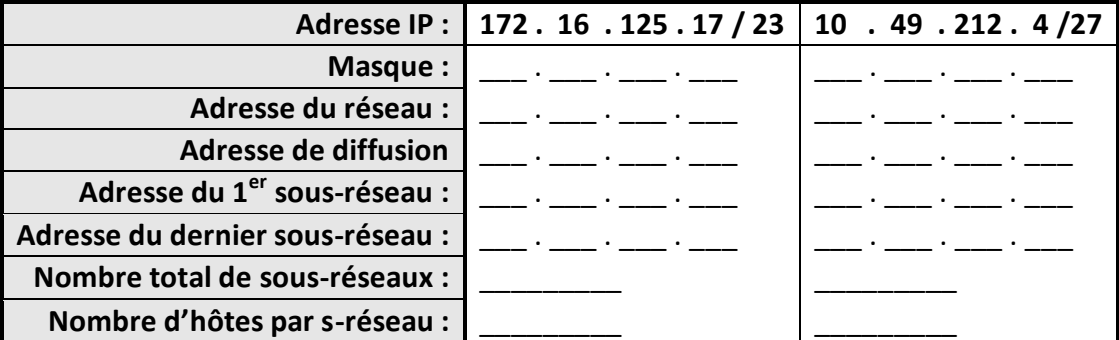

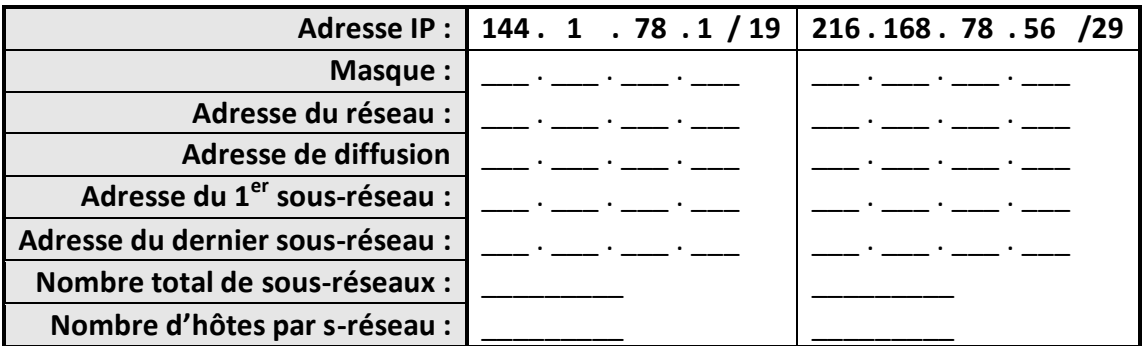